#### CS 61C:

# Great Ideas in Computer Architecture Synchronous Digital Systems

#### Instructors:

#### John Wawrzynek & Vladimir Stojanovic http://inst.eecs.Berkeley.edu/~cs61c/fa15

#### Levels of Representation/ Interpretation

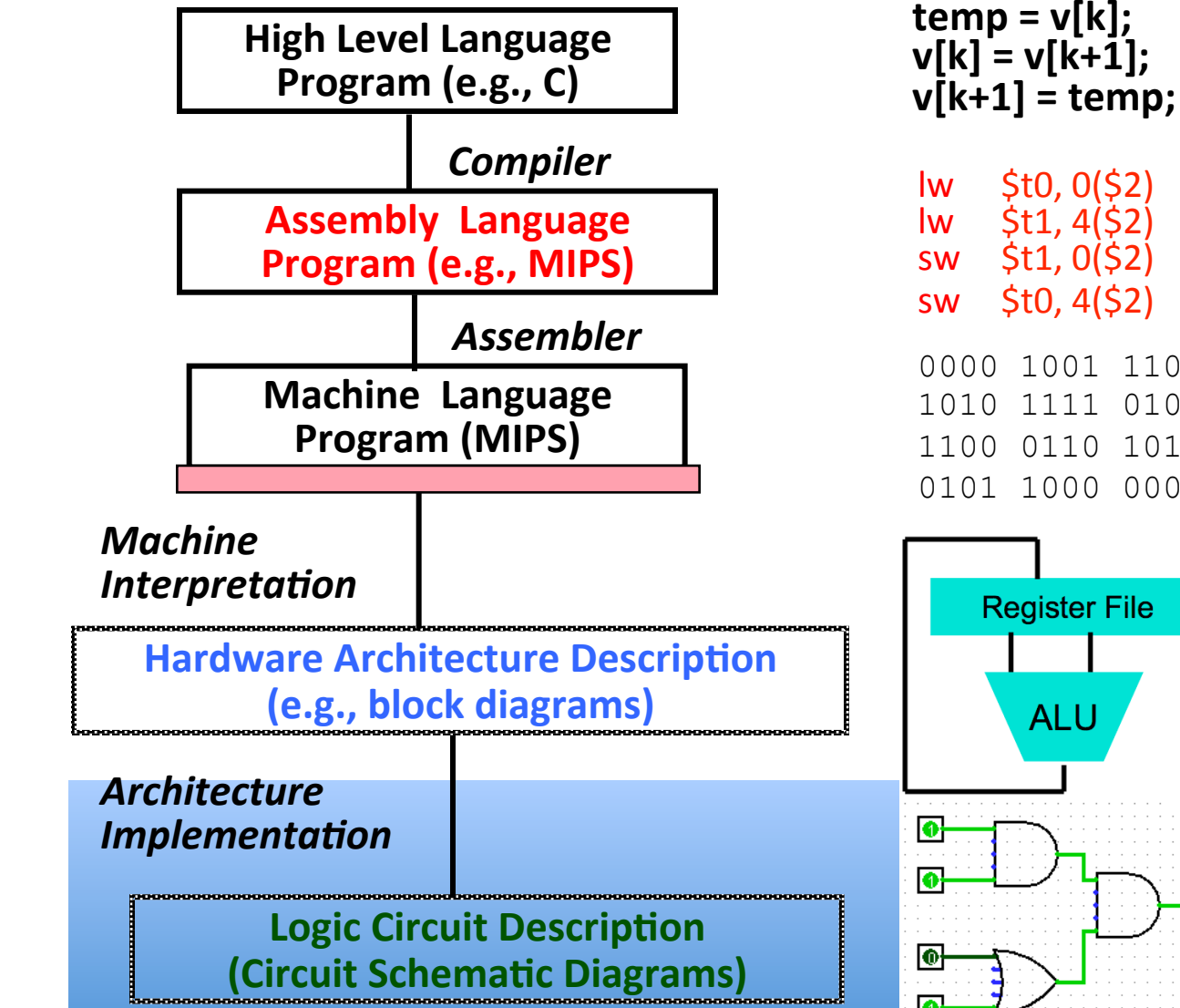

Anything can be represented as a *number*, i.e., data or instructions

0000 1001 1100 0110 1010 1111 0101 1000 1010 1111 0101 1000 0000 1001 1100 0110 1100 0110 1010 1111 0101 1000 0000 1001 0101 1000 0000 1001 1100 0110 1010 1111

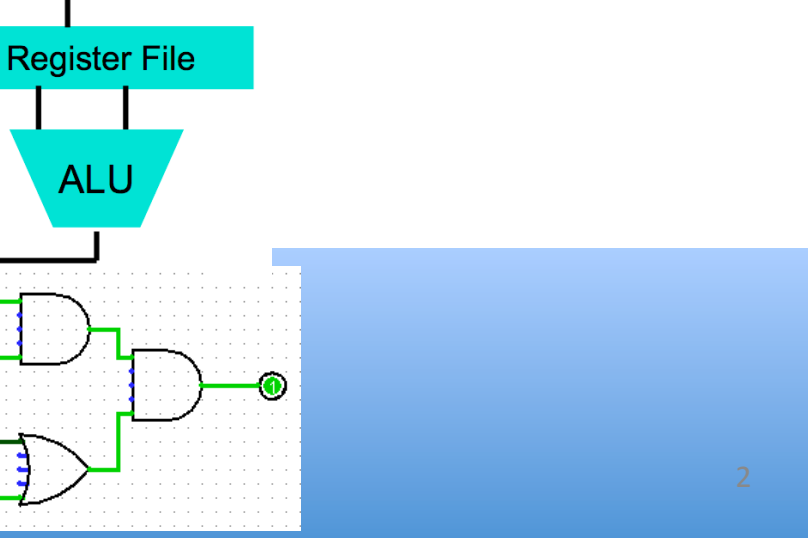

# Hardware#Design#

- Next several weeks: how a modern processor is built, starting with basic elements as building blocks
- Why study hardware design?
	- $-$  Understand capabilities and limitations of HW in general and processors in particular
	- $-$  What processors can do fast and what they can't do fast (avoid slow things if you want your code to run fast!)
	- Background for more in-depth HW courses (EECS 151, CS 152)
	- Hard to know what you'll need for next 30 years
	- $-$  There is only so much you can do with standard processors: you may need to design own custom HW for extra performance
		- Even some commercial processors today have customizable hardware!

# Synchronous Digital Systems

*Hardware of a processor, such as the MIPS, is an example of a\*Synchronous\*Digital\*System\**

*Synchronous*:#

- All operations coordinated by a central clock
	- "Heartbeat" of the system!

Digital:

- Represent all values by discrete values
- Two binary digits: 1 and 0
- Electrical signals are treated as 1's and  $0's$ 
	- 1 and 0 are complements of each other
- High /low voltage for true / false, 1 / 0

# Switches: Basic Element of Physical Implementations

Implementing a simple circuit (arrow shows action if wire changes to "1" or is *asserted*):

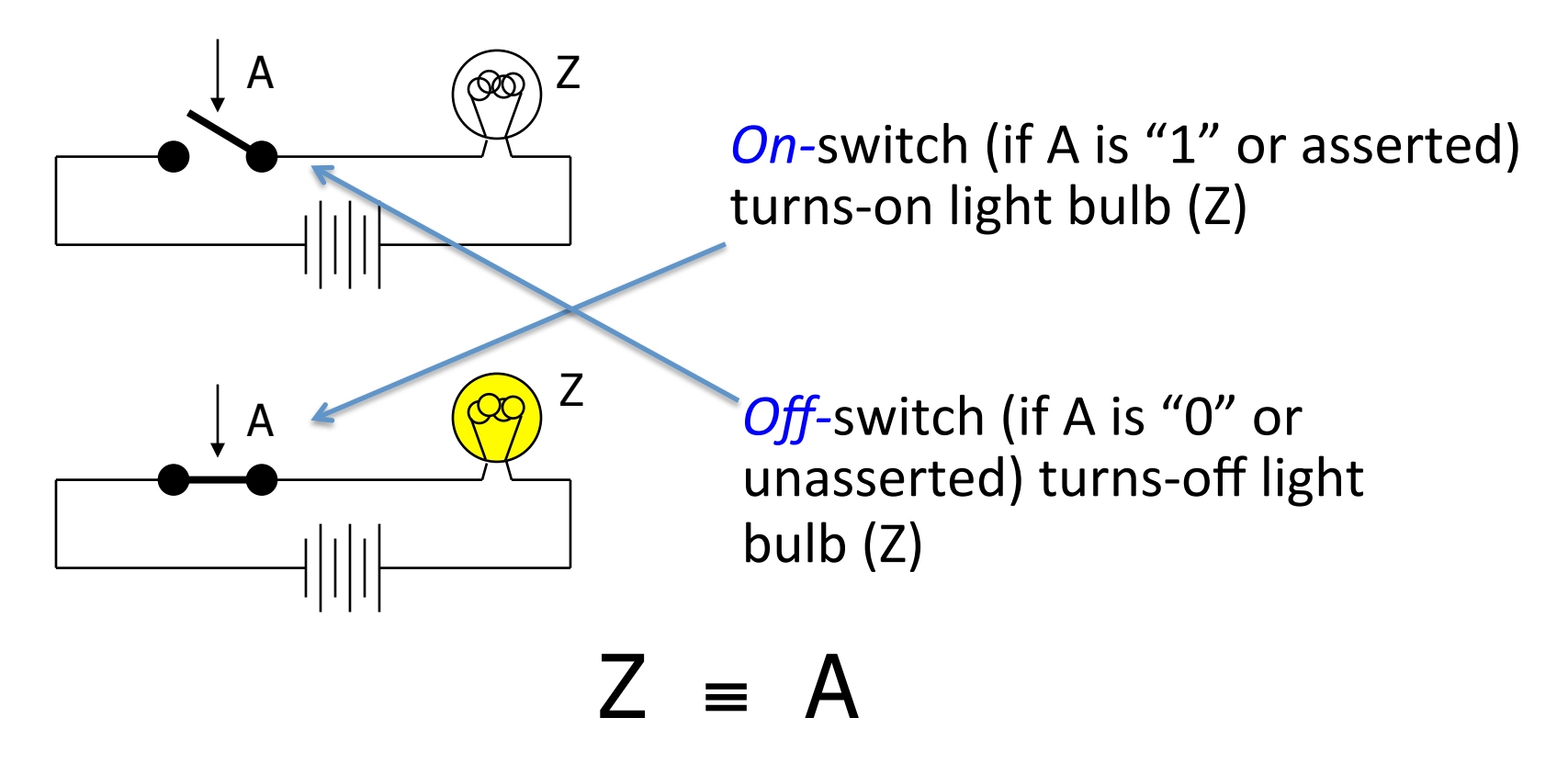

## Switches (cont'd)

• Compose switches into more complex ones (Boolean functions):

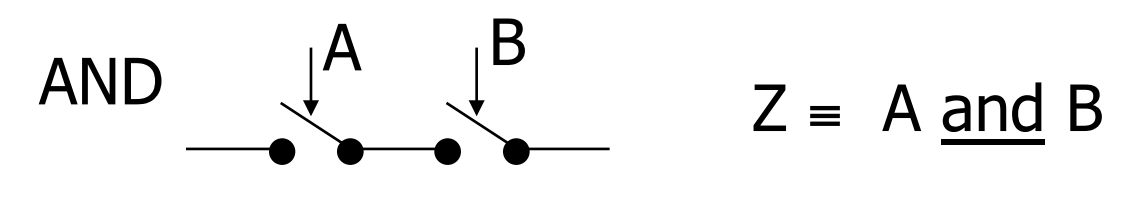

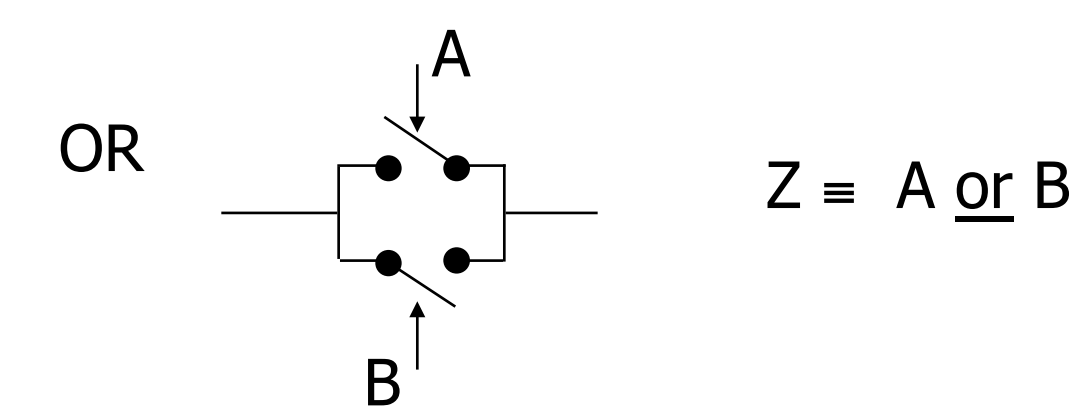

## Historical Note

- Early computer designers built ad hoc circuits from switches
- Began to notice common patterns in their work: ANDs, ORs, …
- Master's thesis (by Claude Shannon, 1940) made link between work and 19th Century Mathematician George Boole
	- Called it "Boolean" in his honor
- Could apply math to give theory to hardware design, minimization, ...

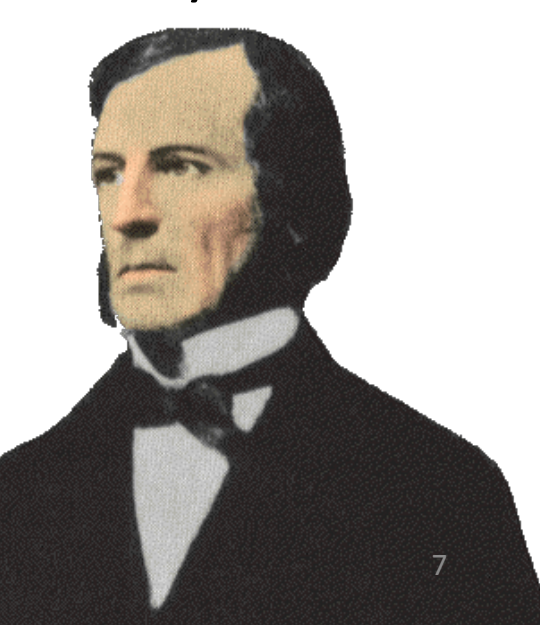

#### **Transistors**

- High voltage  $(V_{dd})$  represents 1, or true
	- $-$  In modern microprocessors, Vdd  $\sim$  1.0 Volt
- Low voltage (0 Volt or Ground) represents 0, or false
- Pick a midpoint voltage to decide if a 0 or a 1
	- $-$  Voltage greater than midpoint = 1
	- $-$  Voltage less than midpoint = 0
	- $-$  This removes noise as signals propagate a big advantage of digital systems over analog systems
- If one switch can control another switch, we can build a computer!
- Our switches: CMOS transistors

## **CMOS Transistor Networks**

- Modern digital systems designed in CMOS
	- MOS:#Metal^Oxide#on#Semiconductor#
	- C for complementary: use *pairs* of normally-on and normally^*off*#switches#
- CMOS transistors act as voltage-controlled switches#
	- $-$  Similar, though easier to work with, than electromechanical relay switches from earlier era
	- $-$  Use energy primarily when switching

# **CMOS Transistors**

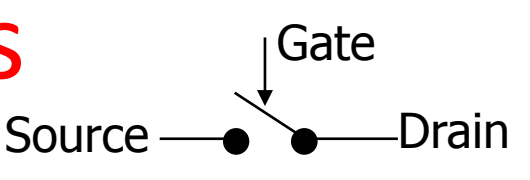

- Three terminals: source, gate, and drain
	- $-$  Switch action:

if voltage on gate terminal is (some amount) higher/lower than source terminal then conducting path established between drain and source terminals (switch is closed)

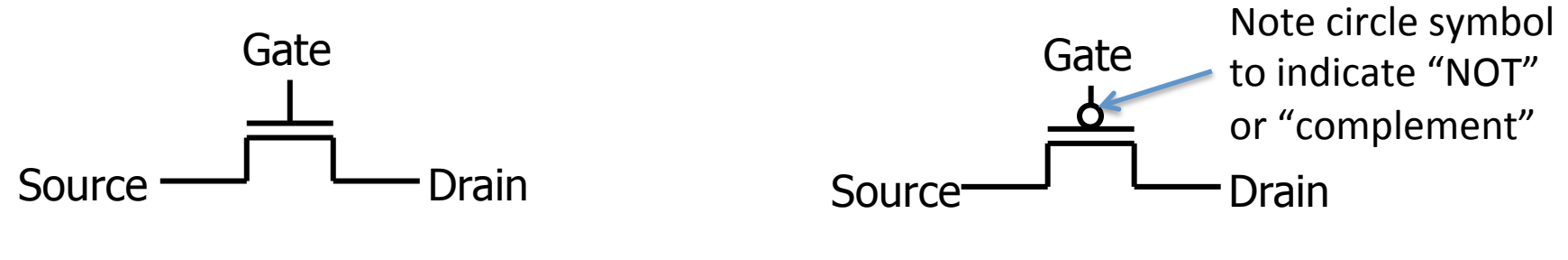

n-channel transitor off when voltage at Gate is low on when: voltage(Gate) > voltage (Threshold)

p-channel transistor on when voltage at Gate is low off when: voltage(Gate) > voltage (Threshold)

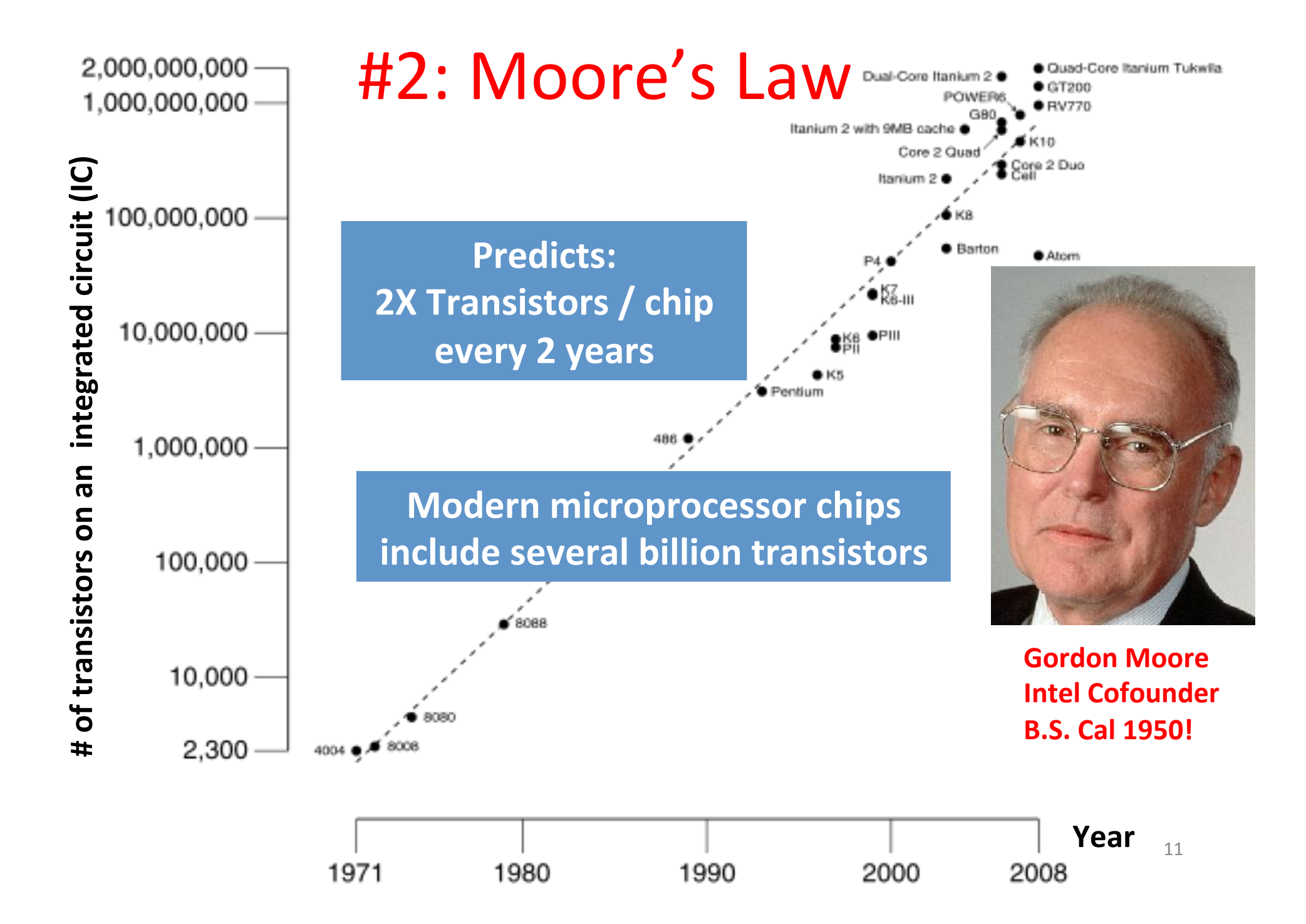

#### Intel 14nm Technology

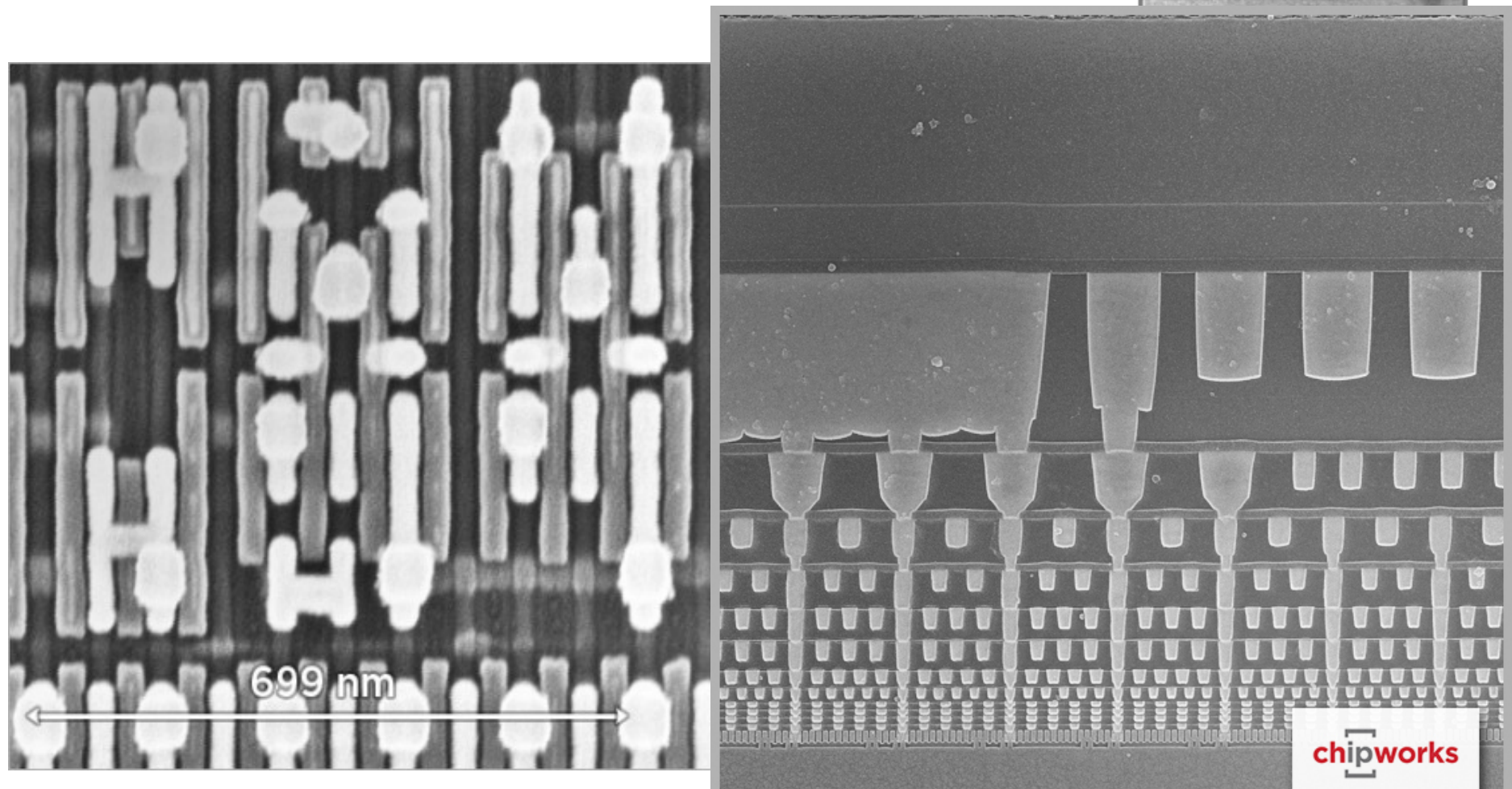

Plan view of transistors

Side view of wiring layers

#### **Sense of Scale**

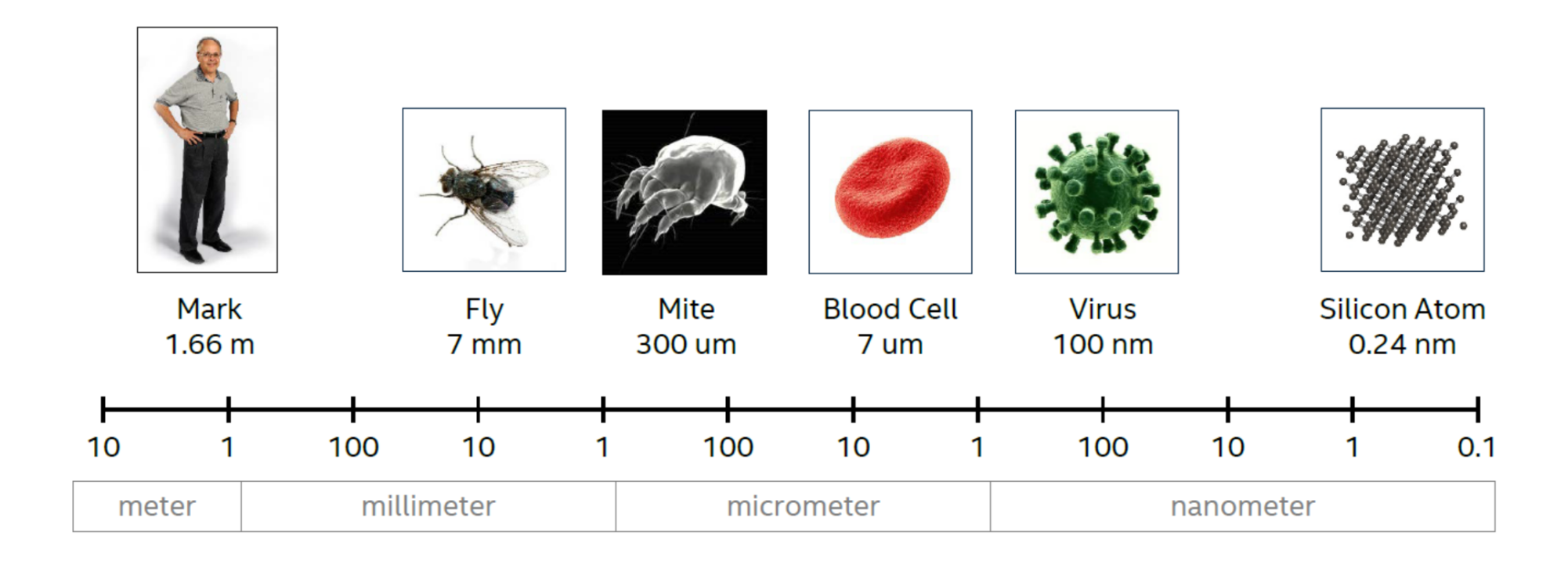

Source: Mark Bohr, IDF14

# CMOS Circuit Rules

- Don't pass weak values => Use Complementary Pairs
	- N-type transistors pass weak 1's (V<sub>dd</sub> V<sub>th</sub>)
	- $-$  N-type transistors pass strong 0's (ground)
	- $-$  Use N-type transistors only to pass 0's (N for negative)
	- Converse for P-type transistors: Pass weak 0s, strong 1s
		- Pass weak 0's  $(V_{th})$ , strong 1's  $(V_{dd})$
		- Use P-type transistors only to pass 1's (P for positive)
	- $-$  Use pairs of N-type and P-type to get strong values
- Never leave a wire undriven
	- Make sure there's always a path to V<sub>dd</sub> or GND
- Never create a path from  $V_{dd}$  to GND (ground)
	- $-$  This would short-circuit the power supply!

#### **CMOS Networks**

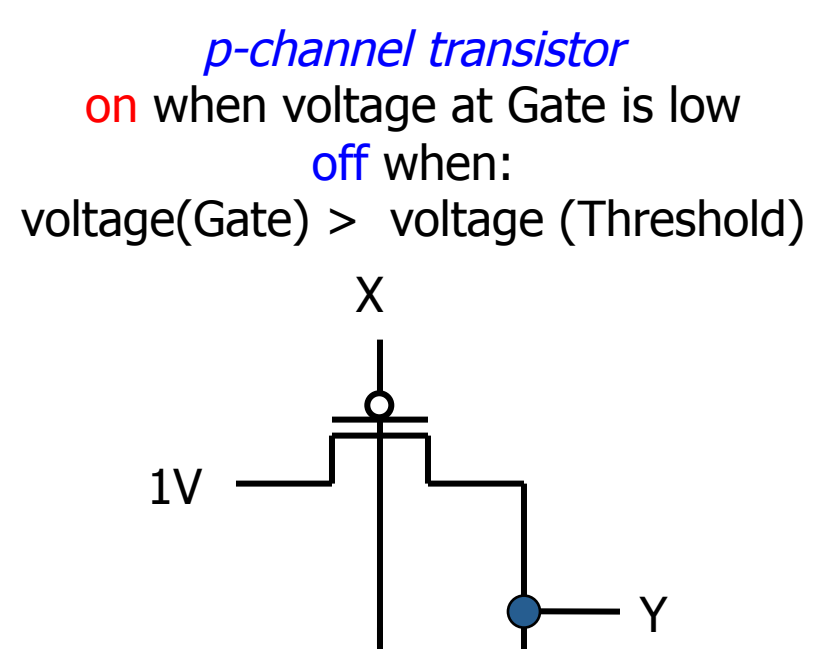

0V

n-channel transitor off when voltage at Gate is low on when: voltage(Gate) > voltage (Threshold) Called an *inverter* or *not gate* 

what is the relationship between x and y?

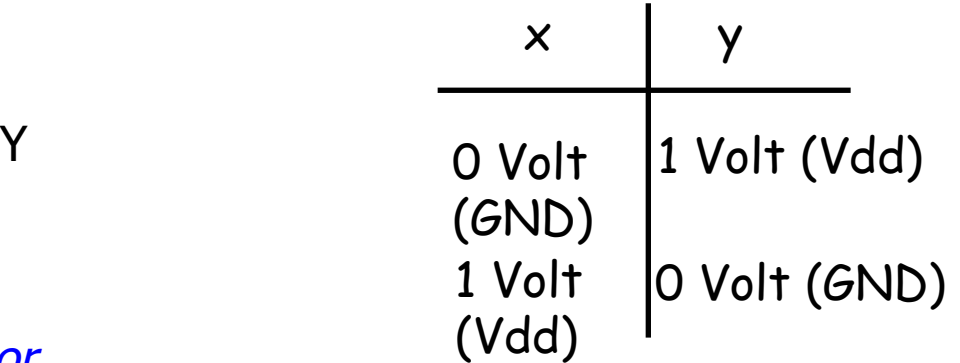

#### **Two-Input Networks**

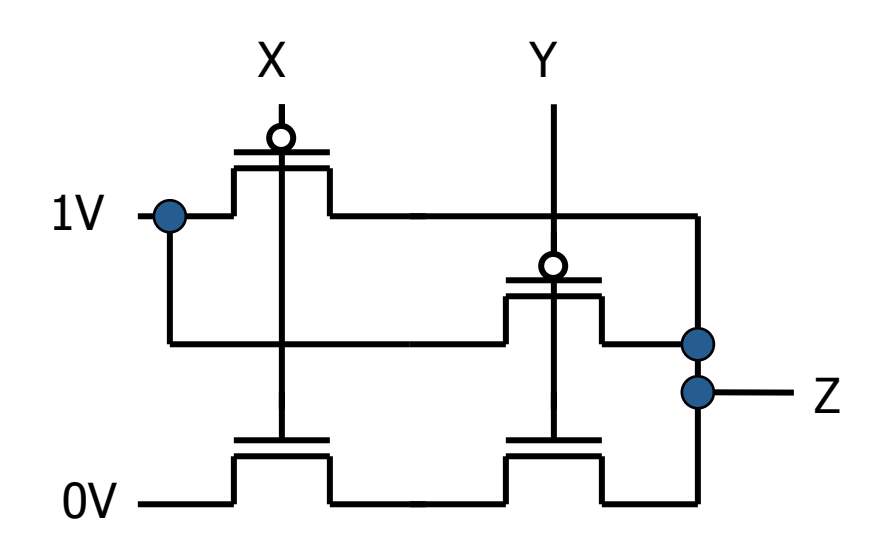

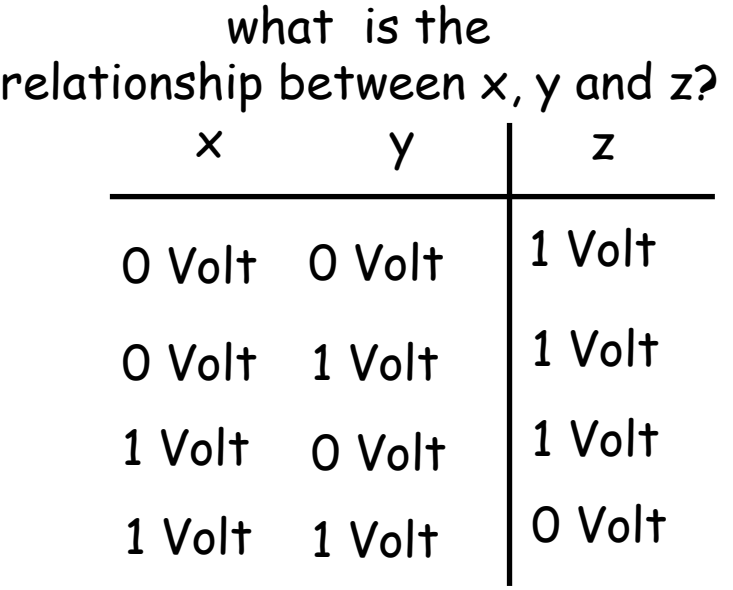

Called#a#*NAND\*gate\* (NOT\*AND)\**

## Clickers/Peer Instruction

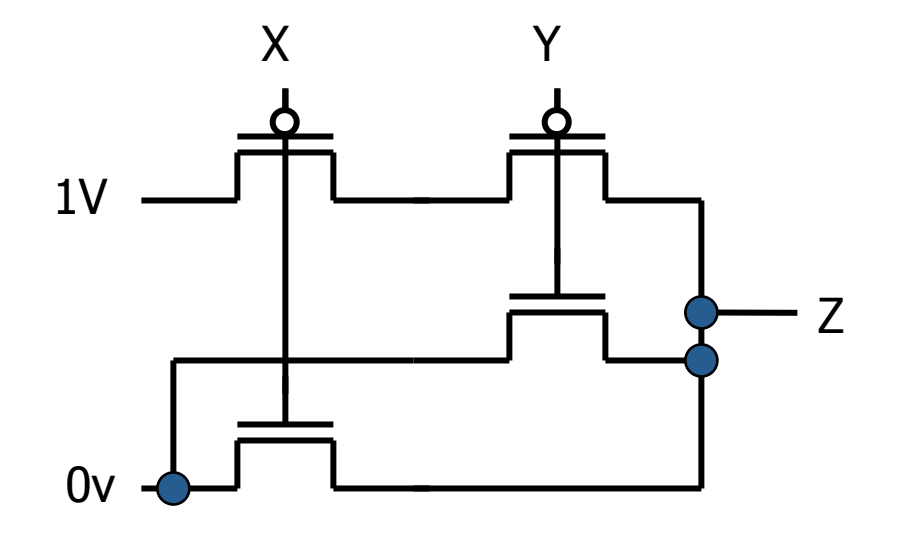

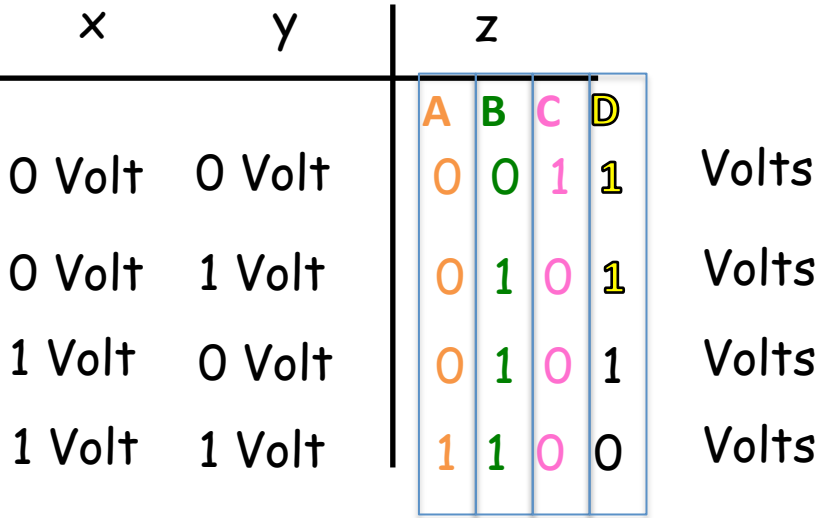

#### Administrivia

• Hopefully everyone turned-in Project 1

– How many hours spent?

- Start projects early!
	- Project 2 releasing soon
- Guerilla Session: MIPS, Sat 9/26 noon-2pm  $@$ 306 Soda

# Combinational Logic Symbols

- Common combinational logic systems have standard symbols called logic gates
	- Buffer, NOT

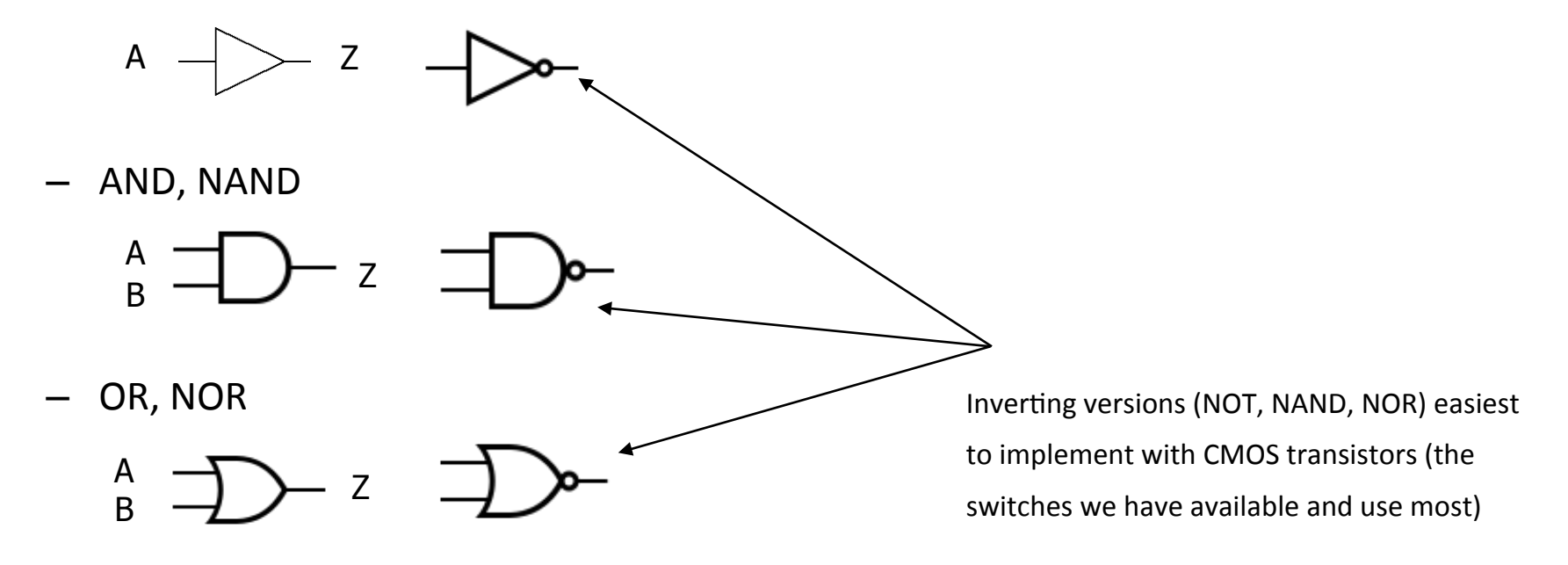

# Boolean Algebra

- Use plus " $+$ " for OR
	- $-$  "logical sum"
- Use product for AND (a b or implied via ab)
	- "logical product"
- "Hat" to mean complement (NOT)
- Thus
	- $ab + a + \overline{c}$
- $=$   $a \cdot b + a + \overline{c}$
- $=$  (a AND b) OR a OR (NOT c)

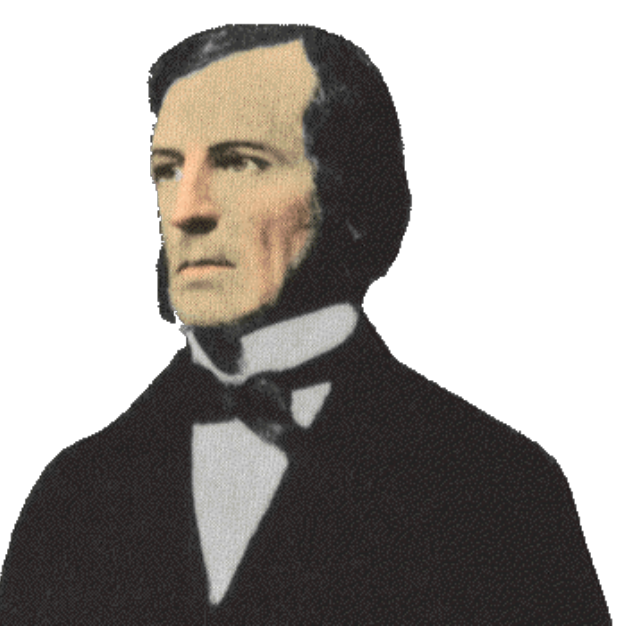

# Representations of Combinational Logic (groups of logic gates)

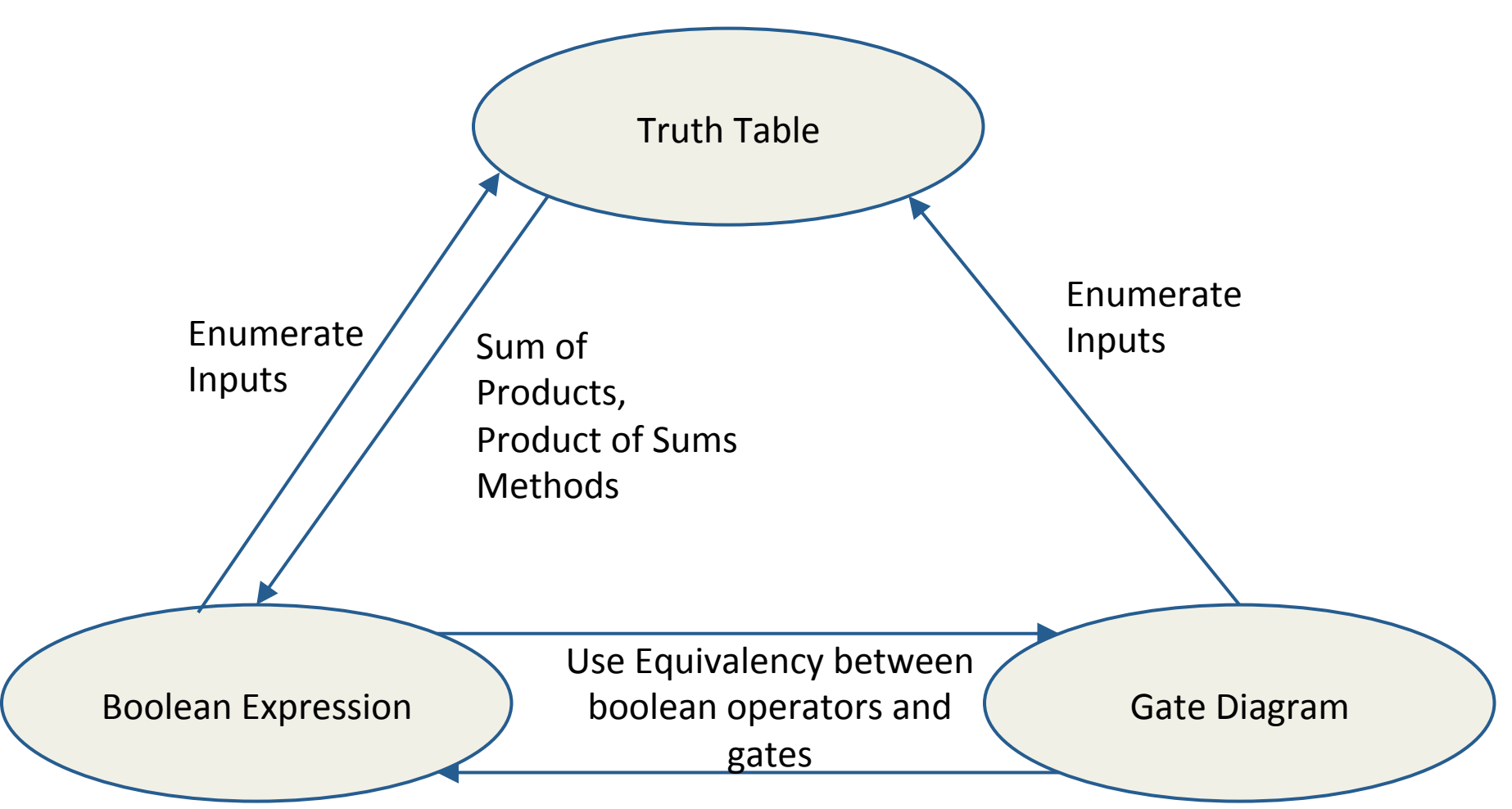

# **Truth Tables** for Combinational Logic

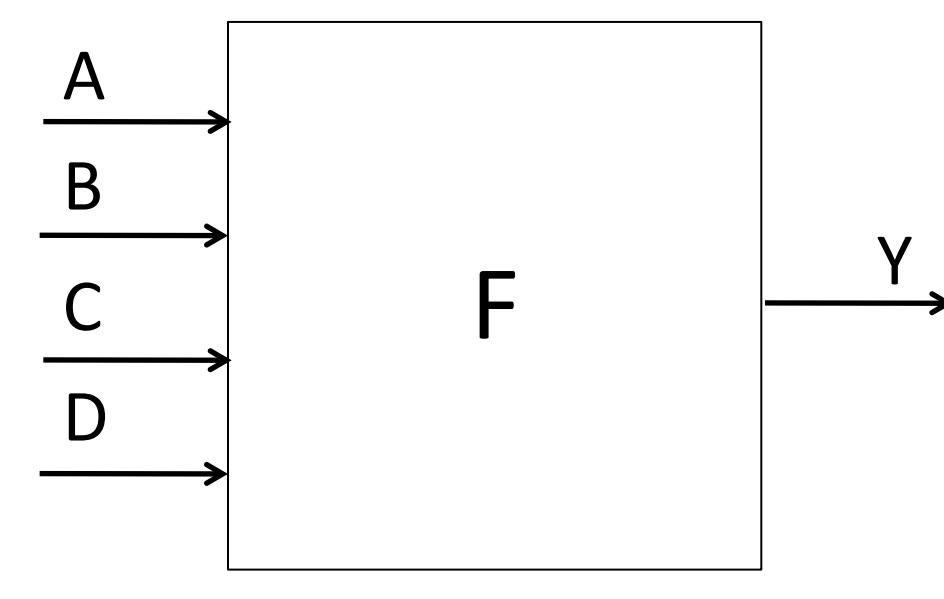

Exhaustive list of the output value generated for each combination of inputs

How many logic functions can be defined with N inputs?

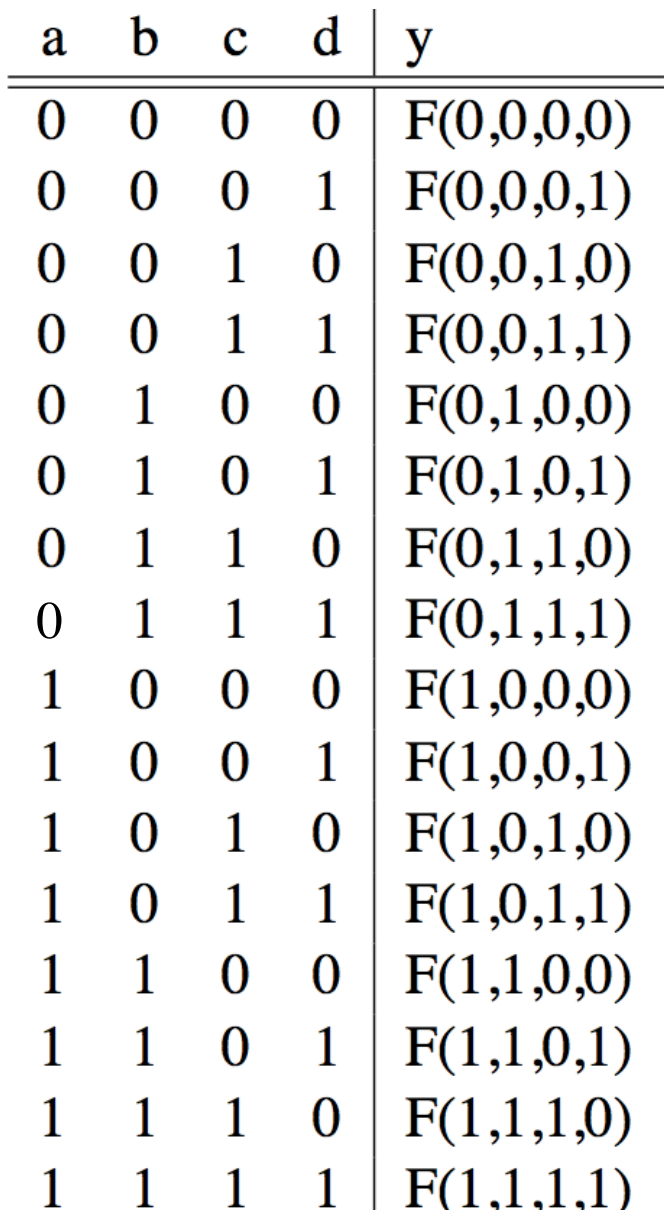

Truth Table Example #1:  $y= F(a,b): 1$  iff  $a \ne b$ 

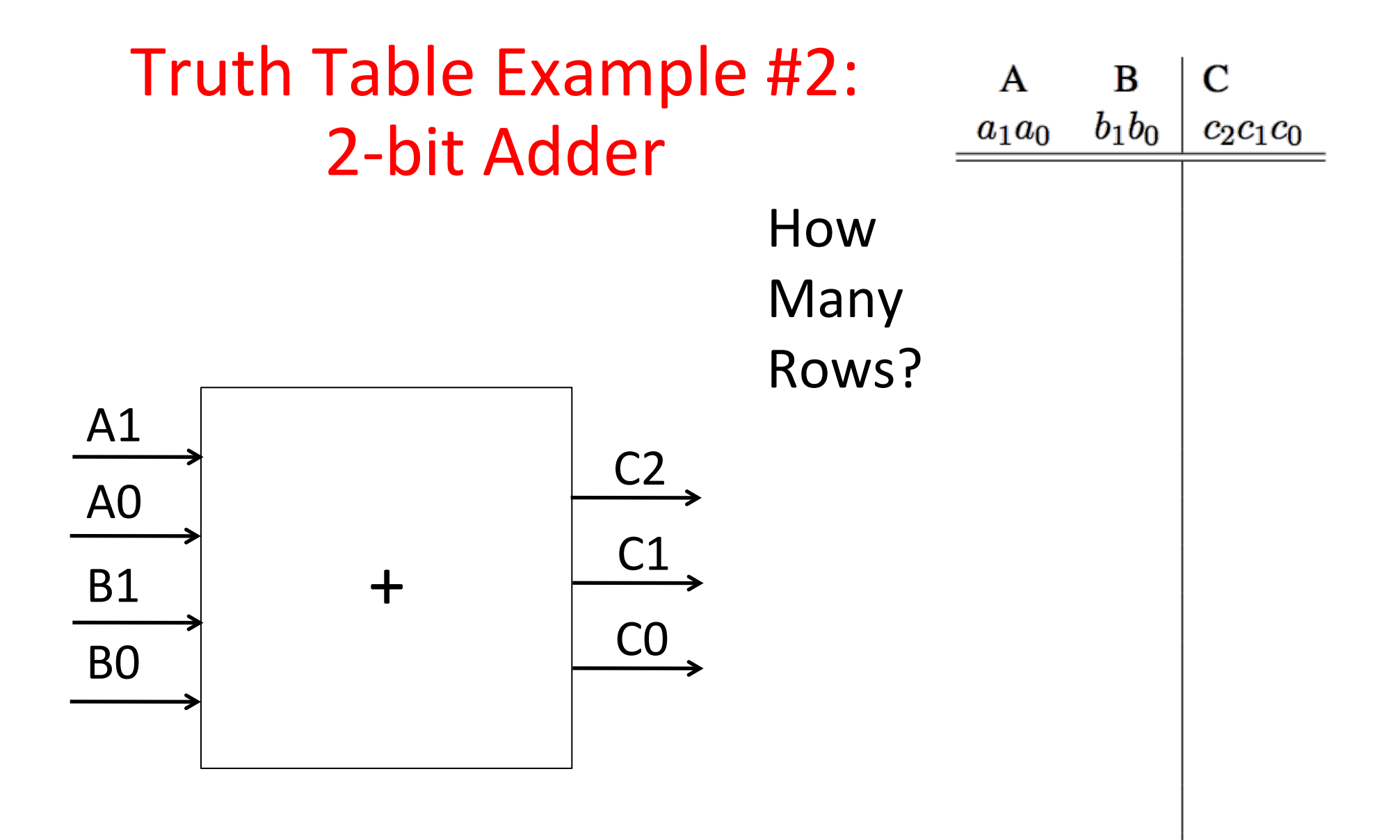

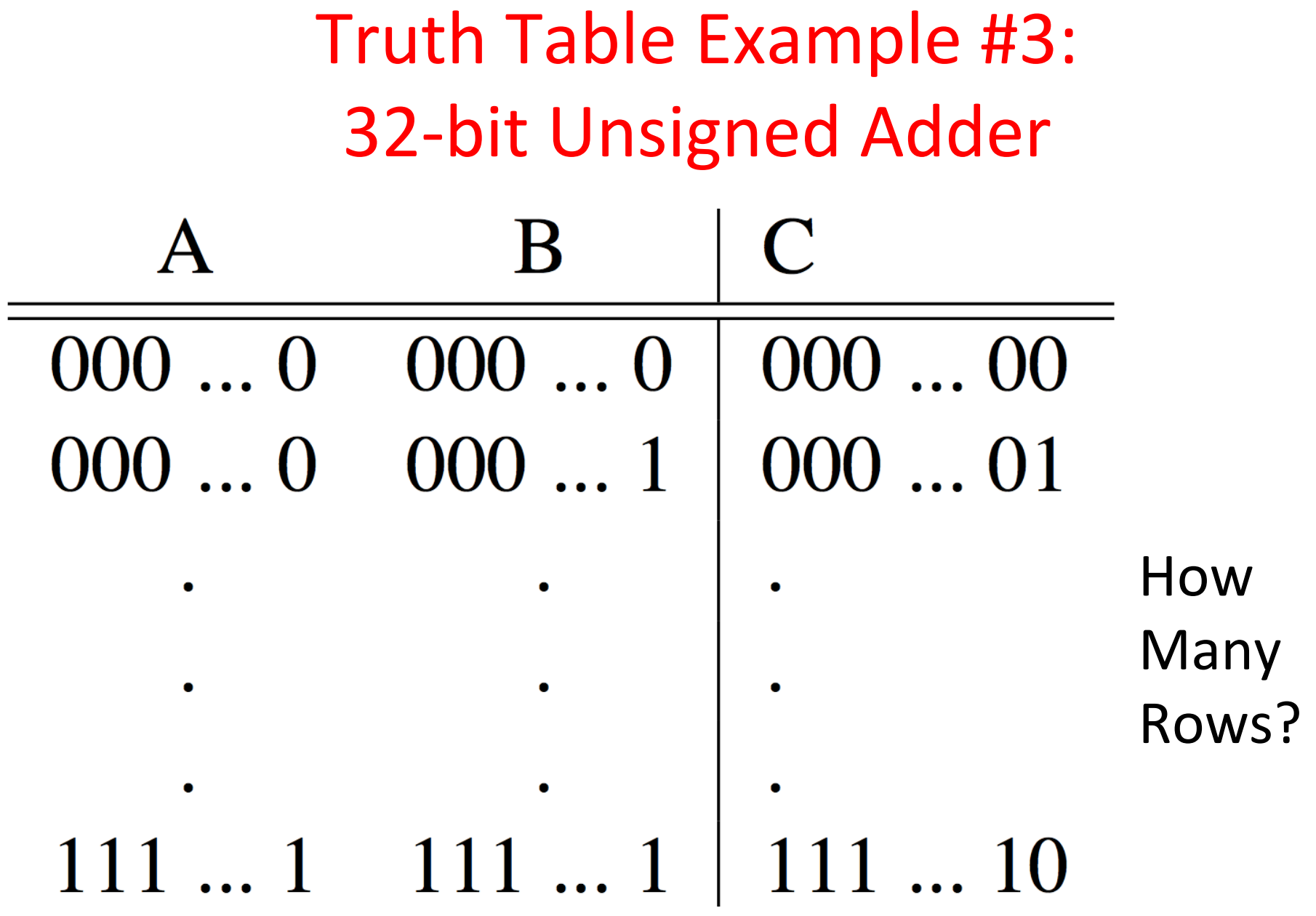

Truth Table Example #4: 3-input Majority Circuit

 $Y =$ 

This is called *Sum of Products* form; Just another way to represent the TT as a logical expression

More simplified forms (fewer gates and wires)

b a  $\mathbf C$ y  $\mathbf{\Omega}$  $\left(\right)$  $\left(\right)$  $(\ )$ 

# Boolean Algebra: Circuit & Algebraic Simplification

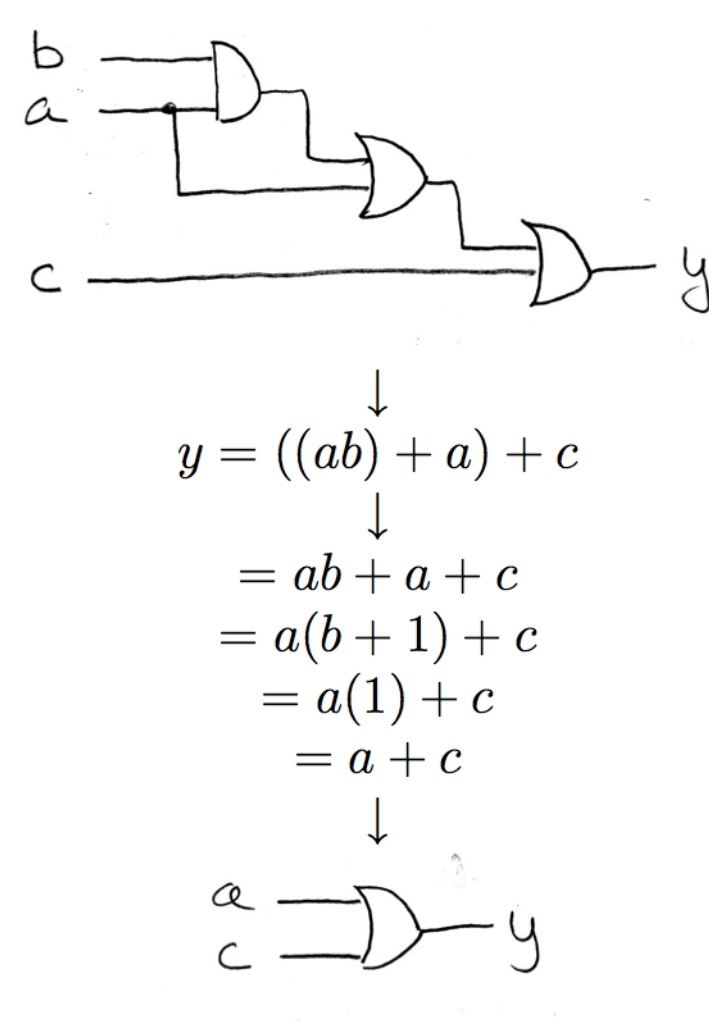

original circuit

equation derived from original circuit

algebraic simplification

simplified circuit

#### Laws of Boolean Algebra

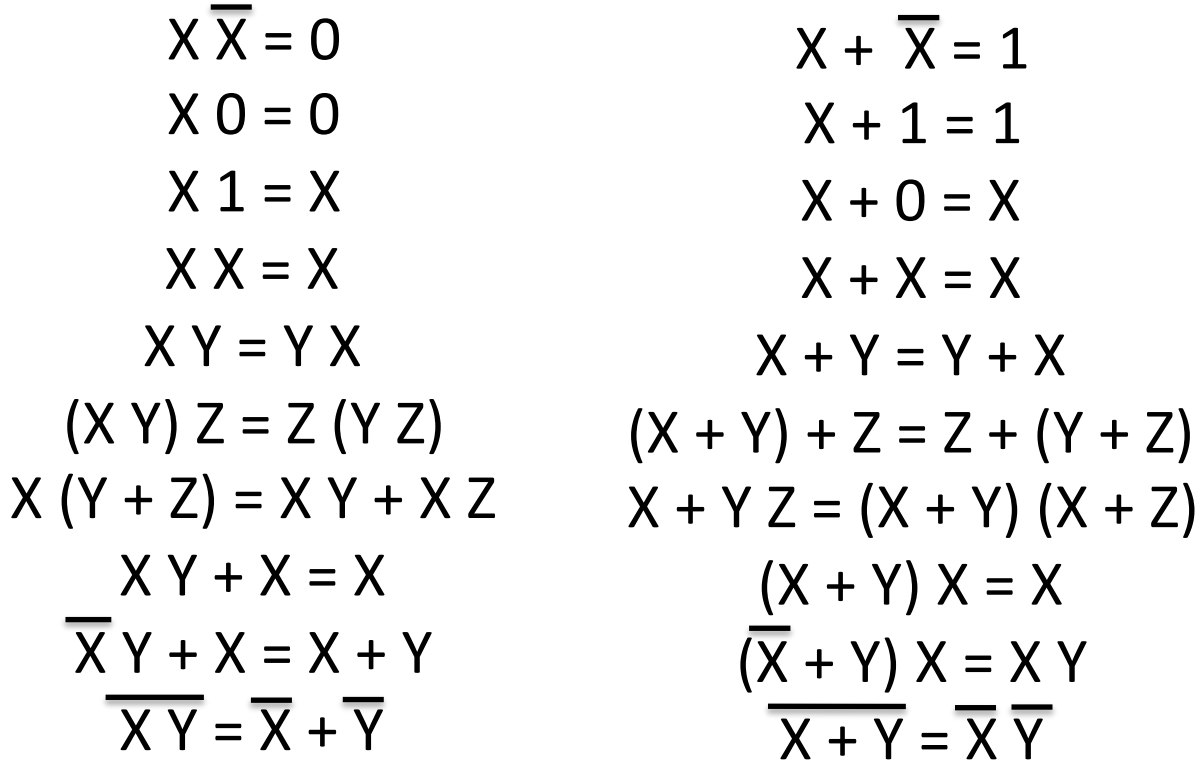

**Complementarity** Laws of  $0's$  and  $1's$ Identities Idempotent Laws Commutativity Associativity Distribution **Uniting Theorem** Uniting Theorem v. 2 DeMorgan's Law

## **Boolean Algebraic Simplification** Example#

 $y = ab + a + c$ 

 $\label{eq:2.1} \frac{1}{\sqrt{2\pi}}\left(\frac{1}{\sqrt{2\pi}}\right)^{1/2}\frac{1}{\sqrt{2\pi}}\left(\frac{1}{\sqrt{2\pi}}\right)^{1/2}\frac{1}{\sqrt{2\pi}}\left(\frac{1}{\sqrt{2\pi}}\right)^{1/2}\frac{1}{\sqrt{2\pi}}\left(\frac{1}{\sqrt{2\pi}}\right)^{1/2}\frac{1}{\sqrt{2\pi}}\frac{1}{\sqrt{2\pi}}\frac{1}{\sqrt{2\pi}}\frac{1}{\sqrt{2\pi}}\frac{1}{\sqrt{2\pi}}\frac{1}{\sqrt{2\pi}}\frac{1}{\sqrt$ 

 $\mathcal{L}(\mathcal{L}(\mathcal{L}))$  and  $\mathcal{L}(\mathcal{L}(\mathcal{L}))$  . The contribution of  $\mathcal{L}(\mathcal{L})$ and the company

29#

# **Boolean Algebraic Simplification Example**

$$
y = ab + a + c
$$

 $= a + c$ 

 $= a(b+1) + c$ 

a b c y  $0000 = a(1) + c$ 0011

- 0 1 0 0
- 0 1 1 1

1001

1011

1 1 0 1

1 1 1 1

distribution, identity law of 1's identity

Clickers/Peer Instruction

- Simplify  $Z = A + BC + A(BC)$
- A:  $Z = 0$
- B:  $Z = A(1 + BC)$
- C:  $Z = (A + BC)$
- D:  $Z = BC$
- E:  $Z = 1$

#### Break#

#### Signals and Waveforms: Grouping

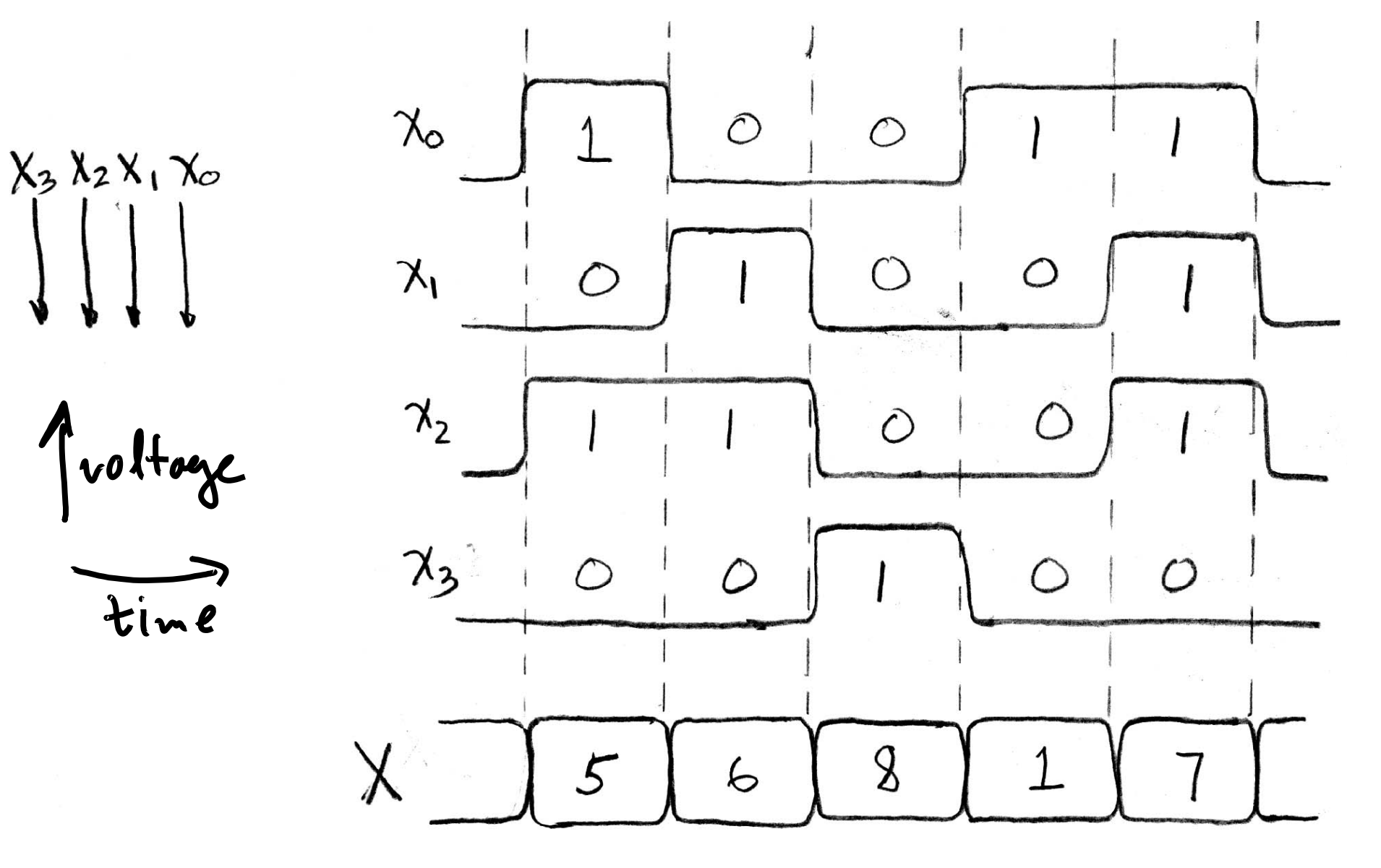

#### Signals and Waveforms: Circuit Delay

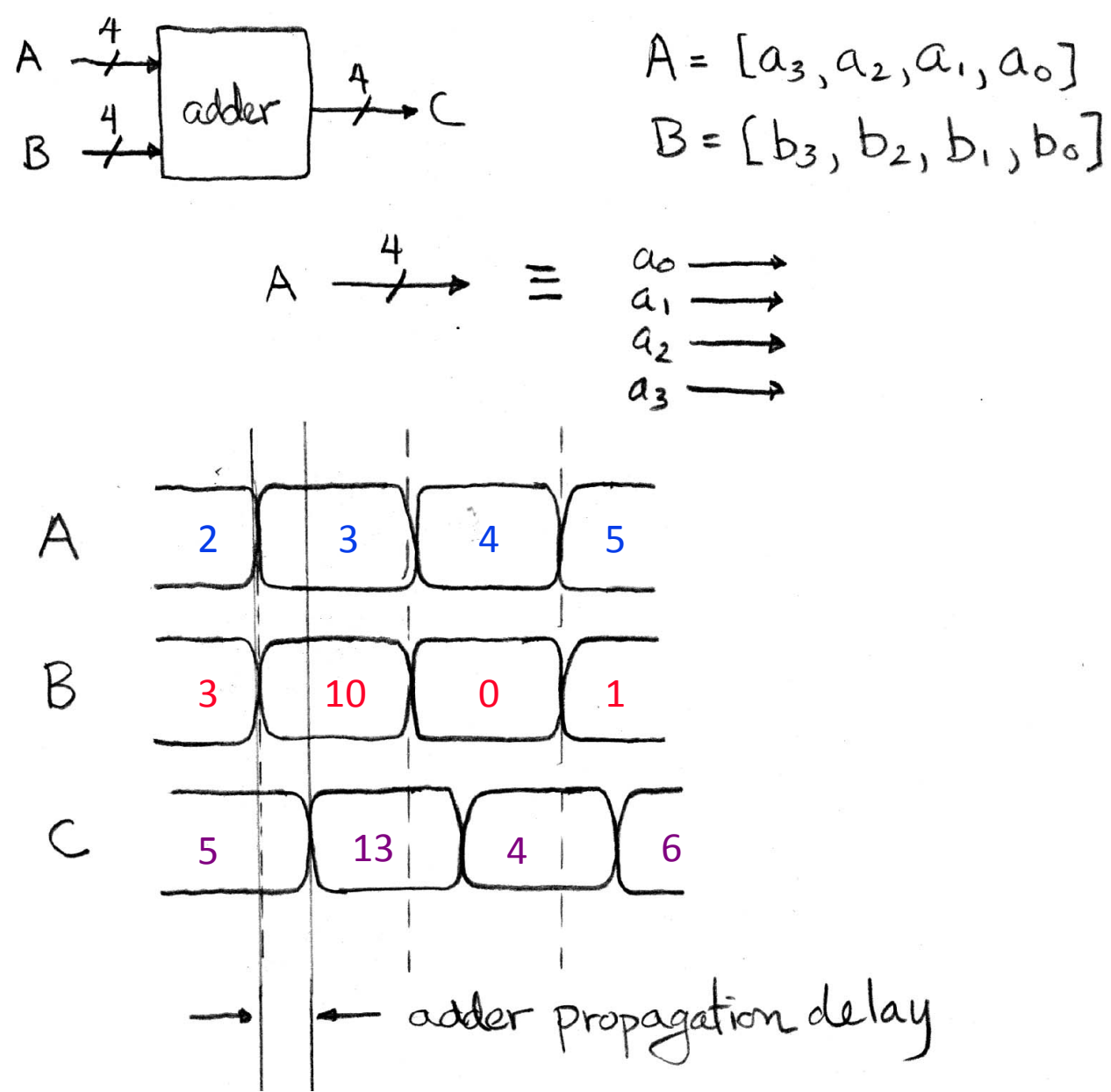

#### Sample Debugging Waveform

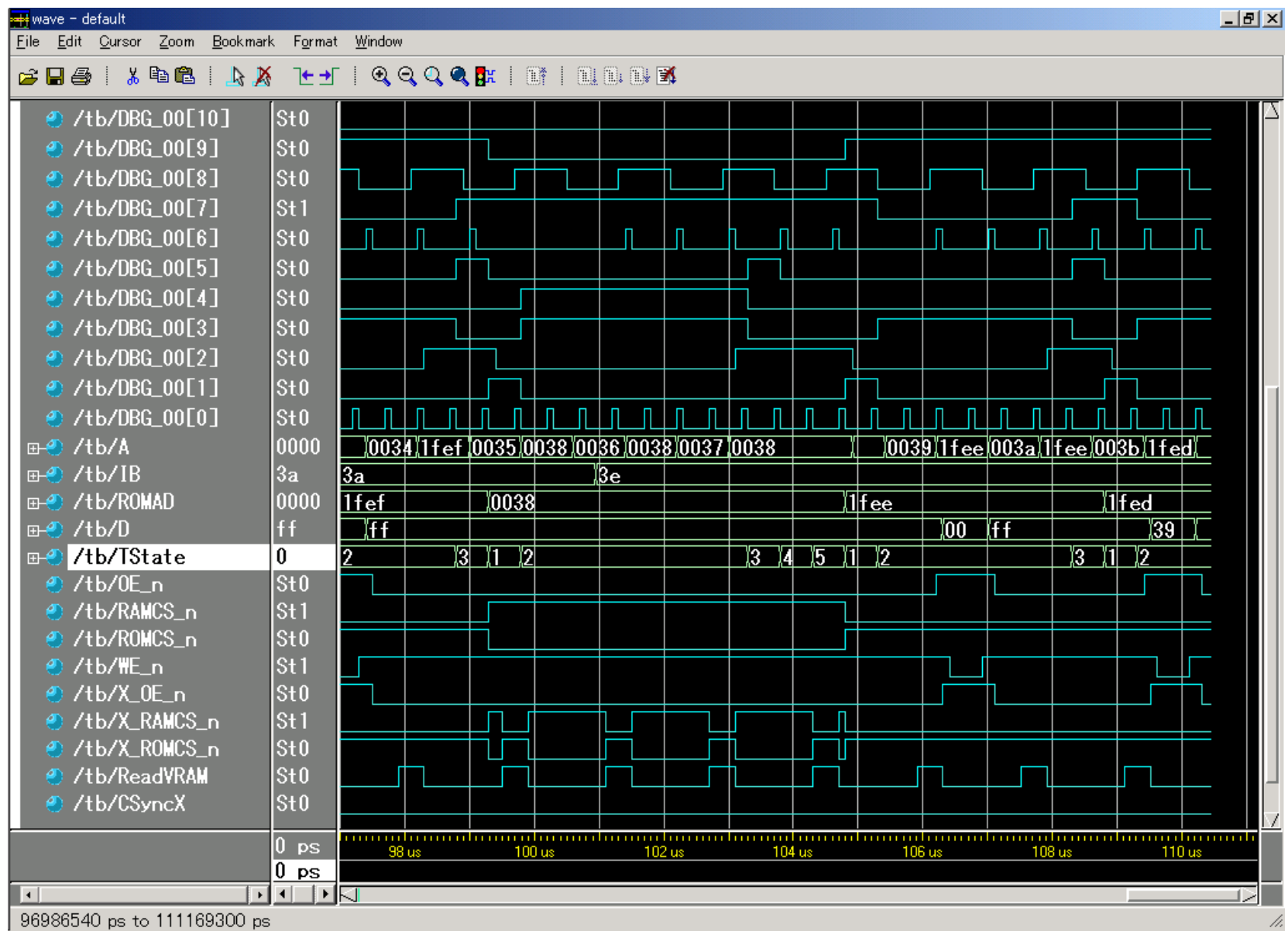

# **Type of Circuits**

- *Synchronous Digital Systems* consist of two basic types of circuits:
	- Combinational Logic (CL) circuits
		- $-$  Output is a function of the inputs only, not the history of its execution
		- $-$  E.g., circuits to add A, B (ALUs)
	- Sequential Logic (SL)
		- Circuits that "remember" or store information
		- aka "State Elements"
		- E.g., memories and registers (Registers)

### Uses for State Elements

- Place to store values for later re-use:
	- $-$  Register files (like \$1-\$31 in MIPS)
	- Memory (caches and main memory)
- *Help control flow of information between*  $combinational logic blocks$ 
	- $-$  State elements hold up the movement of information at input to combinational logic blocks to allow for orderly passage

## Accumulator Example

Why do we need to control the flow of information?

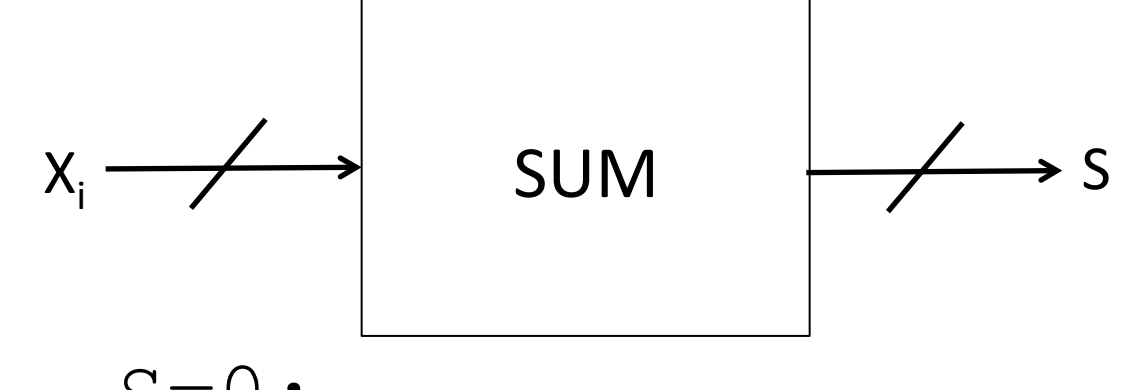

Want:S=0; for  $(i=0;i< n;i++)$  $S = S + X_i$ 

Assume:#

- Each X value is applied in succession, one per cycle
- After n cycles the sum is present on S

### First Try: Does this work?

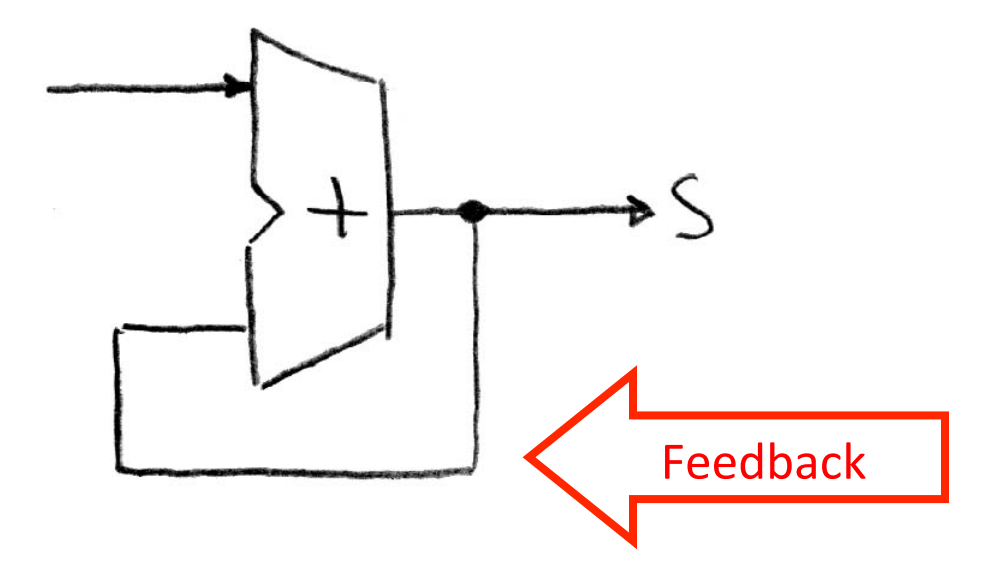

#### No!

Reason #1: How to control the next iteration of the 'for' loop?

Reason #2: How do we say: 'S=0'?

#### Second Try: How About This?

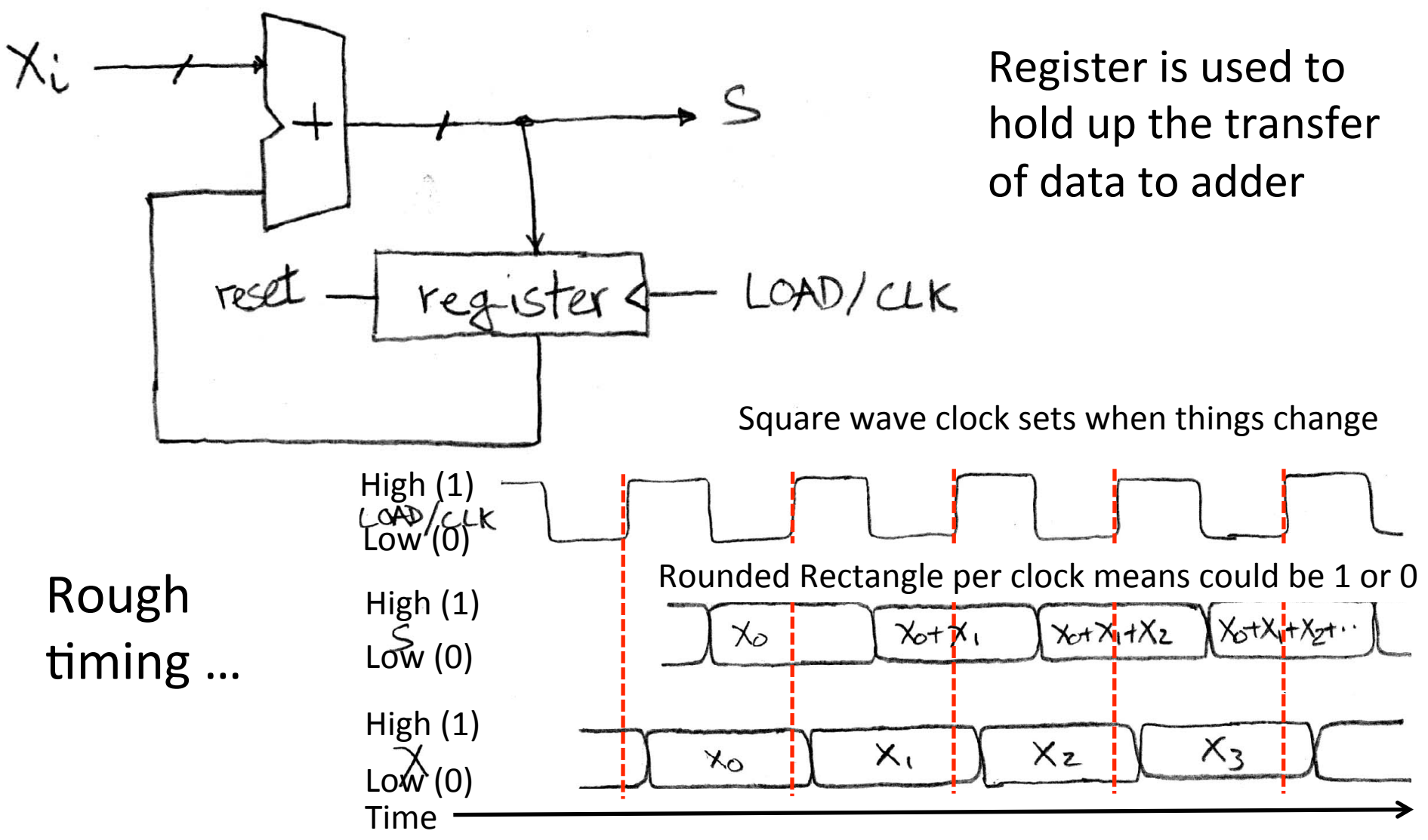

# Model for Synchronous Systems

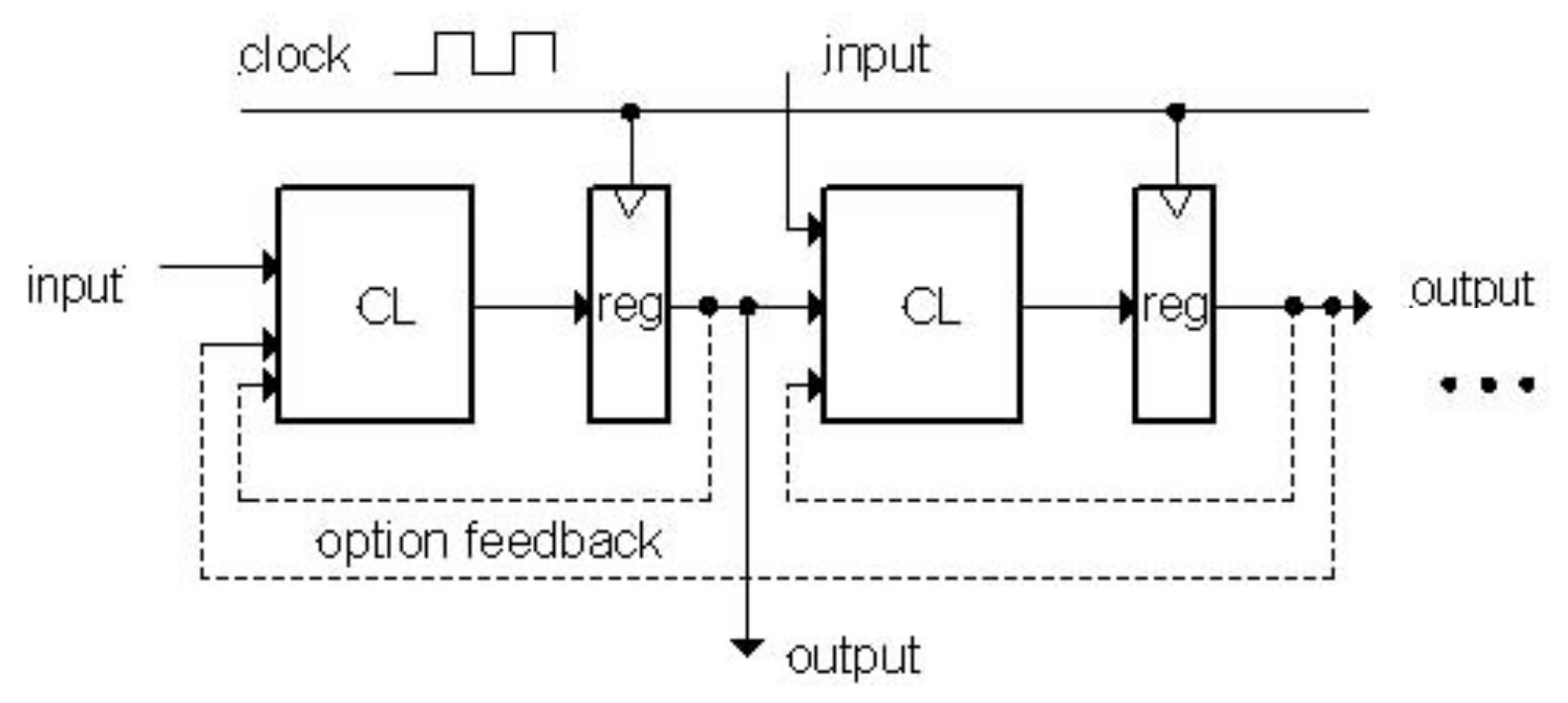

- Collection of Combinational Logic blocks separated by registers
- Feedback is optional
- Clock signal(s) connects only to clock input of registers
- Clock (CLK): steady square wave that synchronizes the system
- Register: several bits of state that samples on rising edge of CLK (positive edge-triggered) or falling edge (negative edge-triggered)

#### **Register Internals**

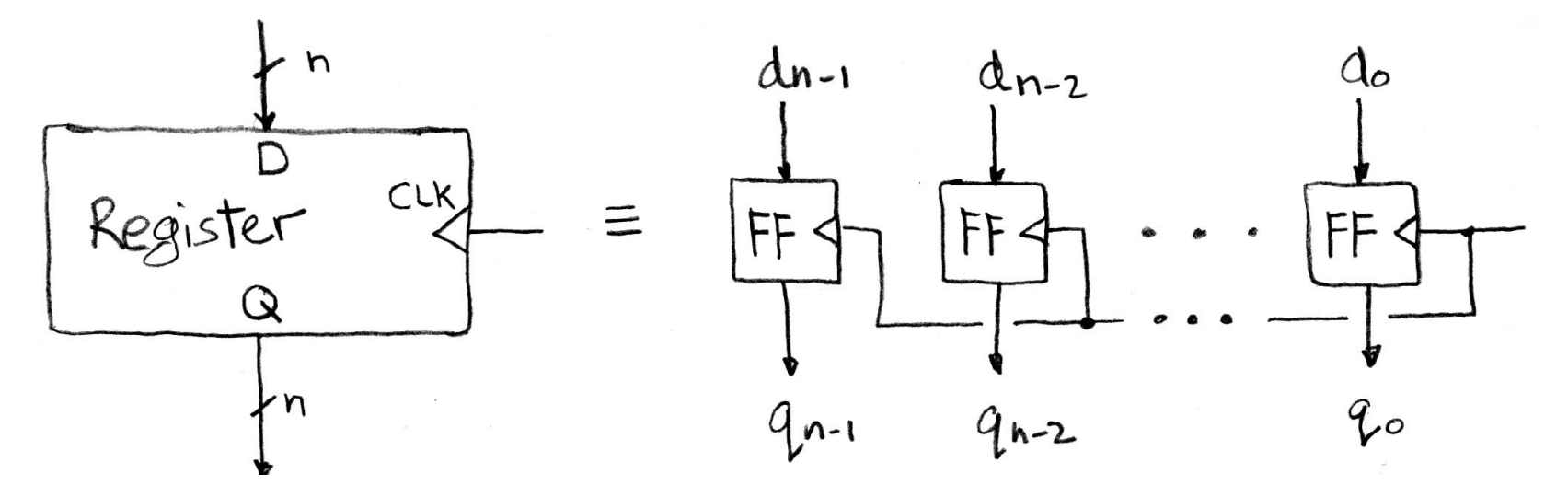

- n instances of a "Flip-Flop"
- Flip-flop name because the output flips and flops between 0 and 1
- D is "data input", Q is "data output"
- Also called "D-type Flip-Flop"

## Camera Analogy Timing Terms

- Want to take a portrait timing right before and after taking picture
- *Set up time* don't move since about to take picture (open camera shutter)
- *Hold time* need to hold still after shutter opens until camera shutter closes
- *Time click to data* time from open shutter until can see image on output (viewscreen)

## Hardware Timing Terms

- Setup Time: when the input must be stable **before** the edge of the CLK
- Hold Time: when the input must be stable after the edge of the CLK
- "CLK-to-Q" Delay: how long it takes the output to change, measured from the edge of the CLK

#### Maximum Clock Frequency

• What is the maximum frequency of this circuit?

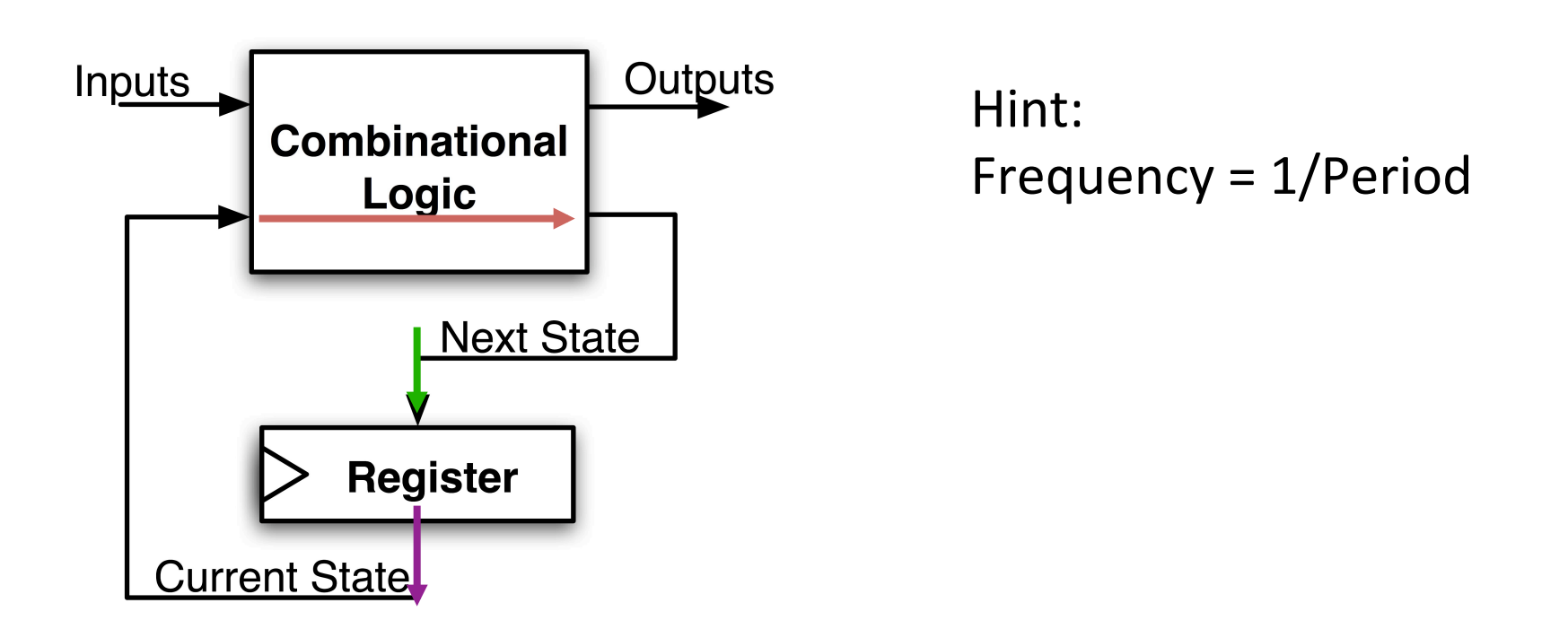

Max Delay = Setup Time + CLK-to-Q Delay + CL Delay

# And in Conclusion, ...

- Multiple Hardware Representations
	- $-$  Analog voltages quantized to represent logic 0 and logic 1
	- Transistor switches form gates: AND, OR, NOT, NAND, NOR
	- $-$  Truth table mapped to gates for combinational logic design
	- $-$  Boolean algebra for gate minimization
- State Machines
	- $-$  Finite State Machines: made from *Stateless* combinational logic and *Stateful* "Memory" Logic (aka Registers)
	- $-$  Clocks synchronize D-FF change (Setup and Hold times important!)